**1**

**Jak to działa?**

**Lekarz wystawi e-receptę**

**2 Wyślemy Ci z systemu e-zdrowie**

## arecepta

**Recepty lubią sobie odlecieć? Teraz wszystkie znajdziesz na [pacjent.gov.pl](https://pacjent.gov.pl)**

**SMS** z 4-cyfrowym kodem dostępu albo **e-mail** z załączoną w PDF e-receptą

**Kod dMl^pu 6500**

## **W aptece możesz:**

**.odbierzesz leki.**

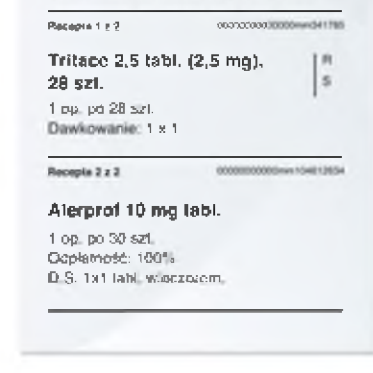

Paweł Kowalski

nd 31.05.2019

Qrecepto

IIIDIIIIIIIIIIIIIIIIIIIIIIIIIIIIIII **IW<sup>1</sup>Ô17?J1Wł3<sup>1</sup> « <sup>1</sup>CLKW7?+<<sup>J</sup> »BPM<sup>36</sup>1W**

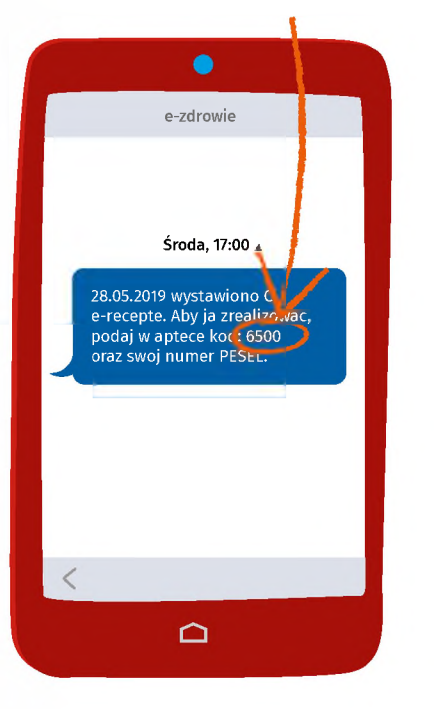

A jeśli nie korzystasz z Internetowego Konta Pacjenta, lekarz da Ci **wydruk informacyjny**

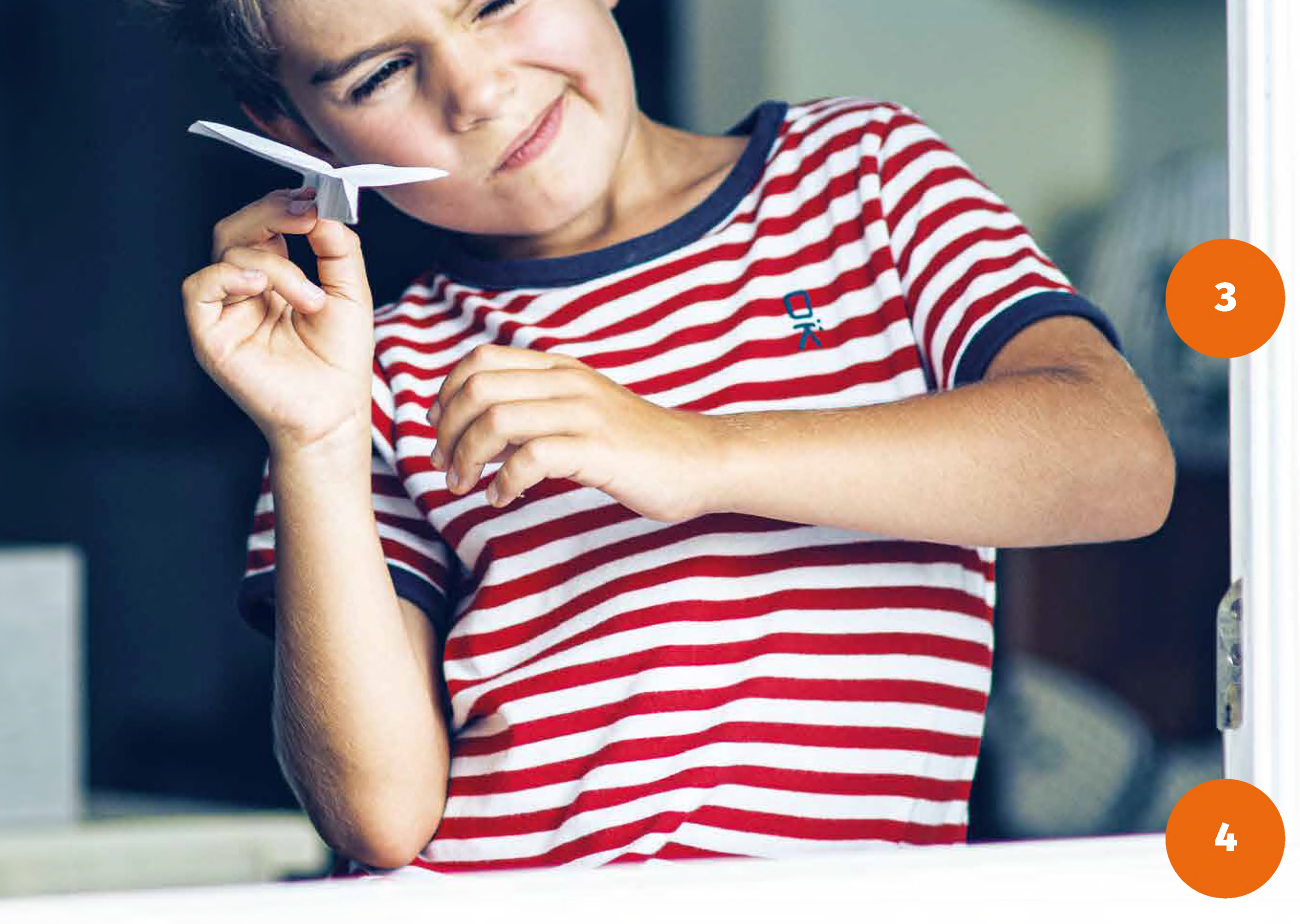

## **Co zrobić, żeby dostać e-receptę SMS-em albo e-mailem?**

## Nie masz profilu zaufanego? Sprawdź, jak go założyć na **[pz.gov.pl](https://pz.gov.pl)**

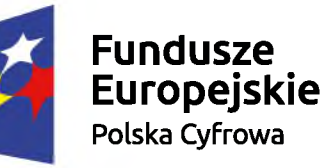

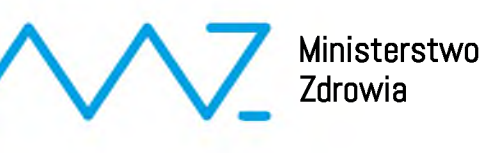

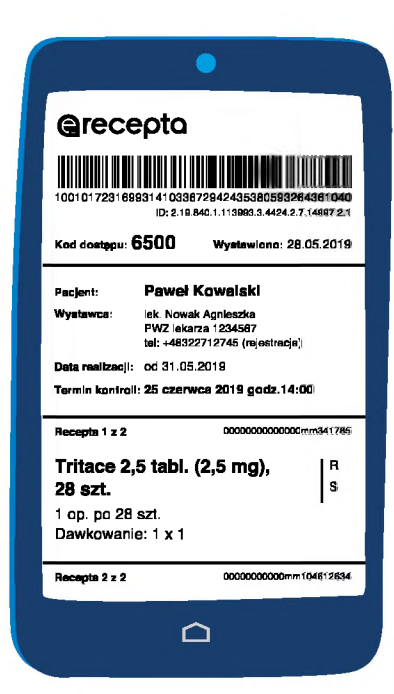

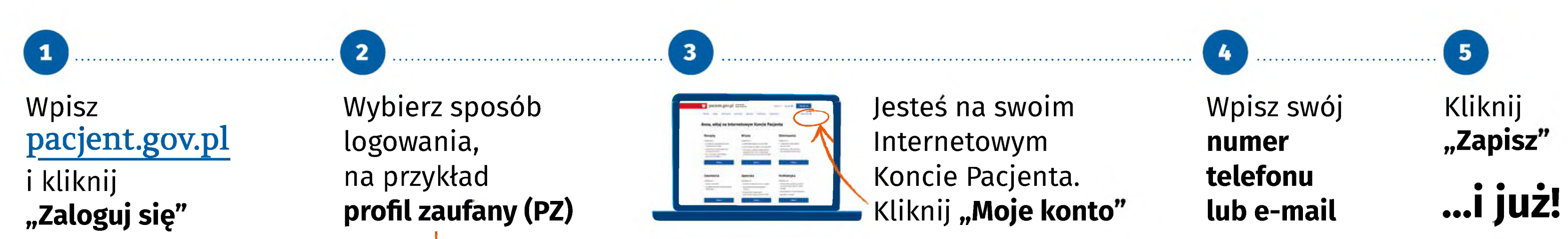

- podać **4-cyfrowy kod <sup>i</sup> PESEL** (Twój albo — jeśli kupujesz leki dla innej osoby — jej PESEL)
- pokazać farmaceucie **ekran smartfona z e-receptą**, którą przesłaliśmy Ci e-mailem (farmaceuta zeskanuje kod kreskowy)
- pokazać **wydruk informacyjny**, tak jak dawniej tradycyjną receptę

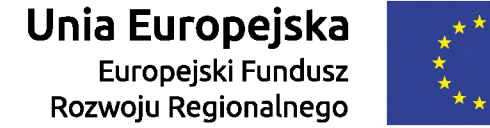

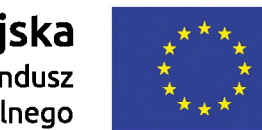